## **SPECTRO-1 Series Changes from SPECTRO1-Scope V2.1 to V2.2**

This manual summarises the changes that were made with the software update from **SPECTRO1 V2.1** to **V2.2**.

A software update from V2.x to V2.2 can be performed quite easily.

All you need is the FirmwareLoader V1.1 and the firmware files for version 2.2.

The FirmwareLoader V1.1 can be found on the CD that is provided with the sensor.

The firmware files are available from your sensor supplier.

The respective procedure is exactly described in the **"Manual FirmwareLoader V1\_1"** file.

## Change:

The GAIN parameter was extended with AMP 1 2 3 4 AMP 5 6 7 8 AMP 1 3 5 7 AMP 2 4 6 8

This extension makes it possible to set different amplification factors at the receiver with inputs IN0 and IN1.

This means that IN0 and IN1 are no longer available for other options.

Depending on GAIN and on the state of inputs IN0 and IN1 the following amplification factors are possible.

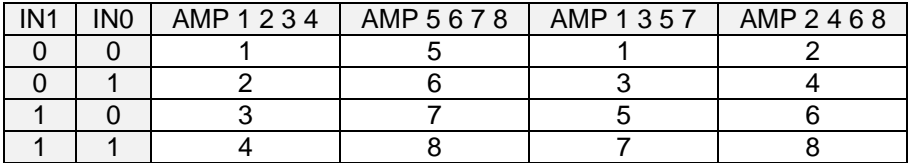

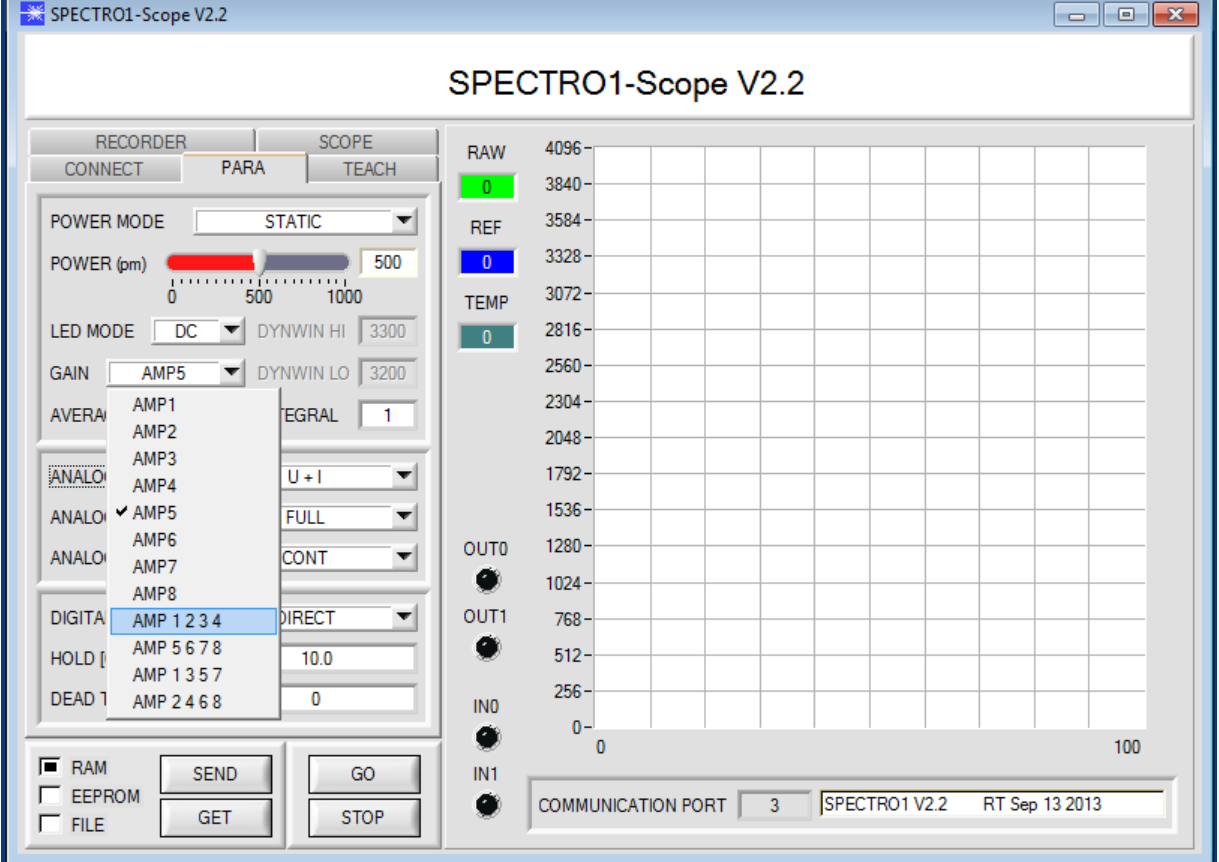